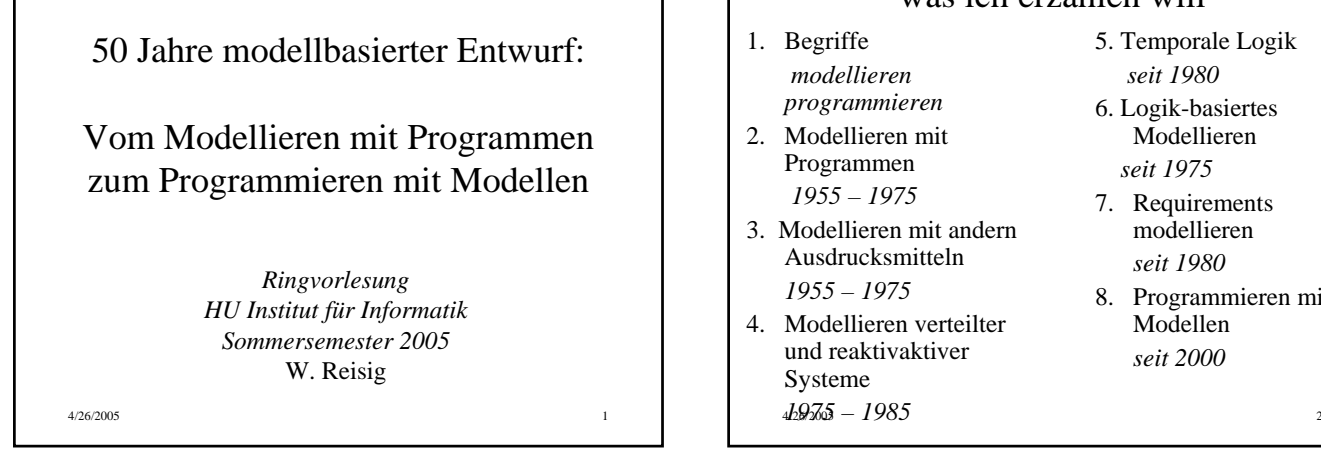

#### was ich erzählen will

- 5. Temporale Logik *seit 1980*
- 6. Logik-basiertes Modellieren *seit 1975*
- 7. Requirements modellieren *seit 1980*
- 8. Programmieren mit Modellen *seit 2000*

1. Begriffe

*Modellieren Modell*

*Programmieren Programm*

4/26/2005 3

### Modellieren - einige Aspekte der realen Welt herausgreifen (informal, intuitiv) - diese Aspekte darstellen (formal, mit Mathematik) Modell:

Ergebnis des Modellierens

4/26/2005 4

### Programmieren

- einen Algorithmus für die Ausführung am Rechner herrichten

Programm: Ergebnis des Programmierens Konsequenz

"Modellieren mit Programmen": Aspekte der realen Welt mit Mitteln darstellen, die für die Ausführung mit einem Rechner geeignet sind.

"Programmieren mit Modellen":

Aspekte der realen Welt darstellen wie man will und dann von einem Rechner ausführen lassen

4/26/2005 6

4/26/2005 5

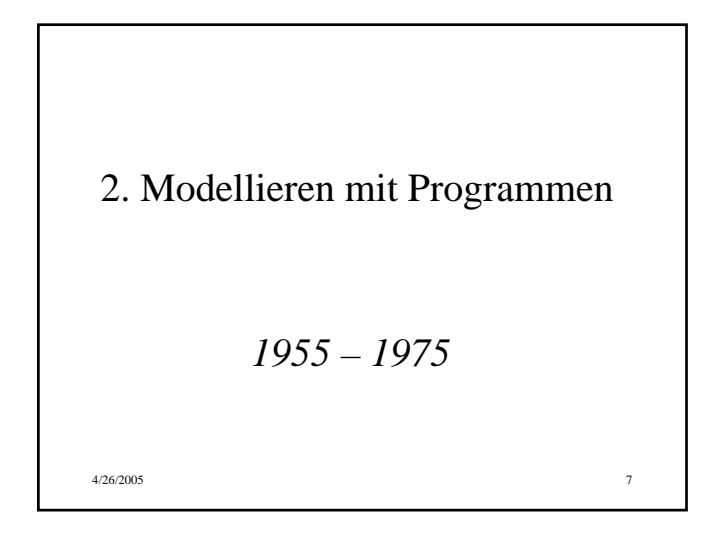

### Ein Spiel von E. W. Dijkstra:

Gegeben eine Urne mit Pebbles (*Spielsteine*) jedes Pebble ist entweder weiß oder schwarz

Schritt: nimm 2 Pebbles aus der Urne. Farben verschieden: ein weißes zurück Farben gleich: ein schwarzes zurück.

Problem: Welche Farbe hat das letzte Pebble?

Das Spiel modellieren, im Modell die Lösung ausrechenen Lösungsverfahren:

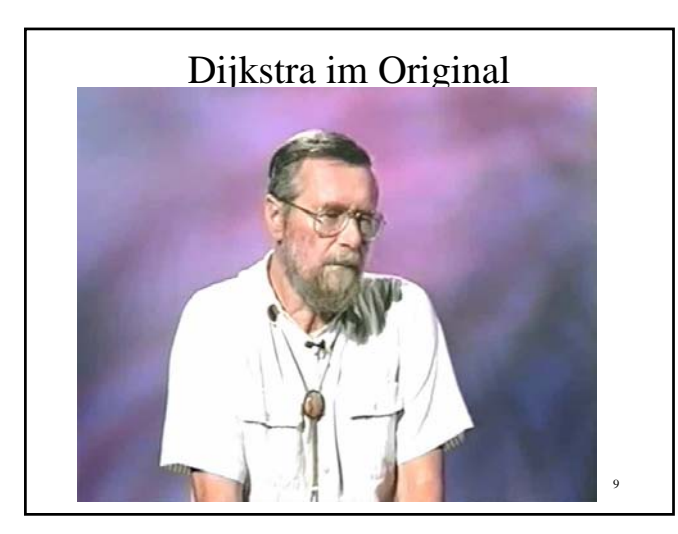

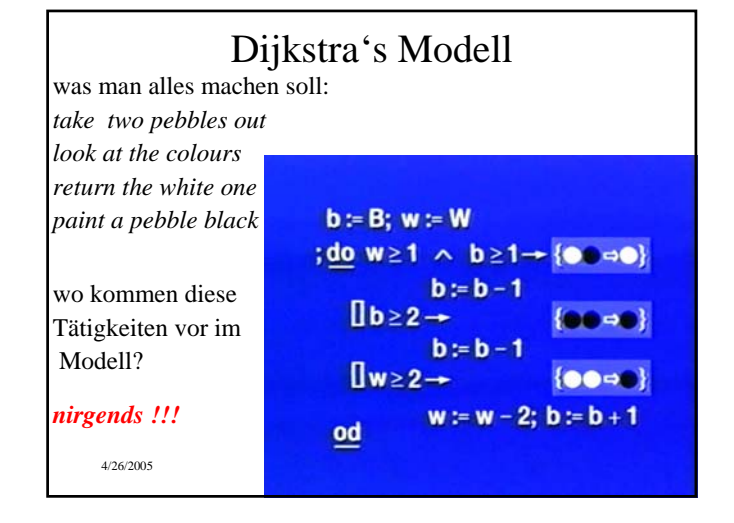

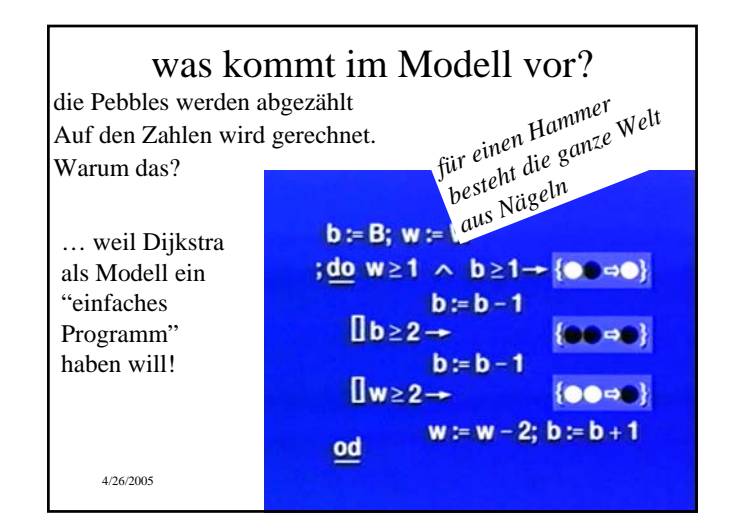

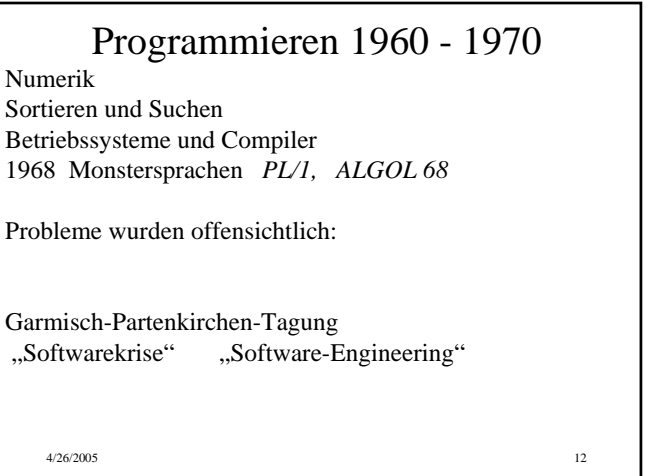

### Lösungsvorschläge

Dijkstra und andere: Ein Programm ist ein Mathematisches Gebilde!

Wirth: trotzdem muss das Programmieren die Intuition unterstützen! Insbesondere mit Datenstrukturen

Wirth: PASCAL, OBERON Dahl: Modula 2

Was aus heutiger Sicht damals gefehlt hat: *Idee der Modellierung als eigenständige Aufgabe*

 $4/26/2005$  13

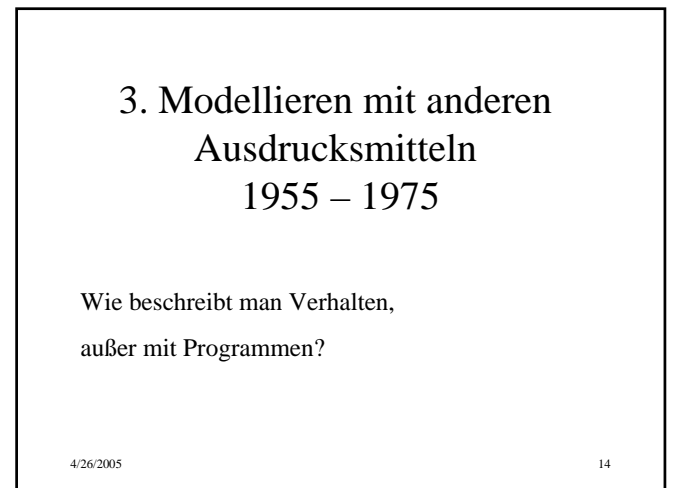

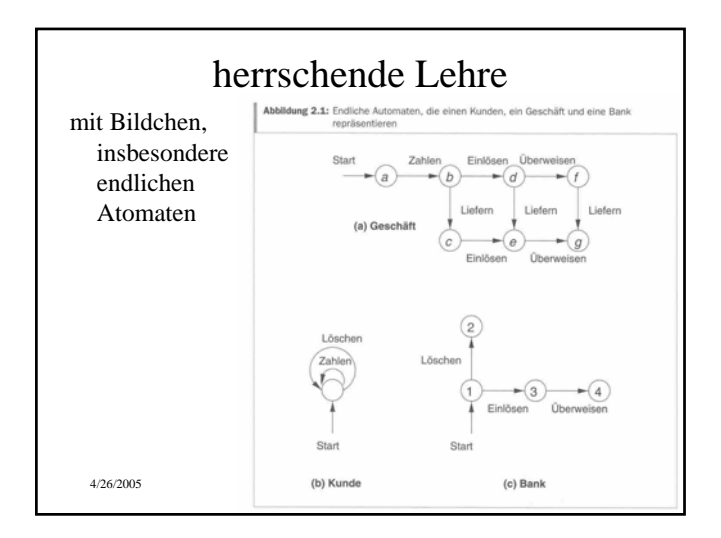

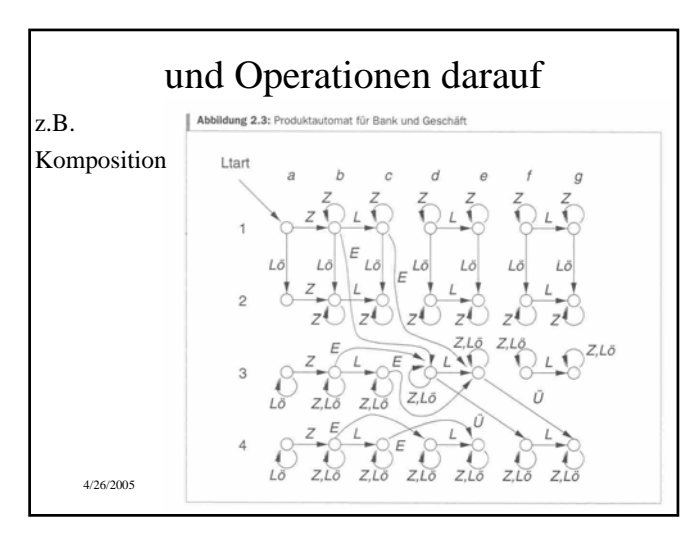

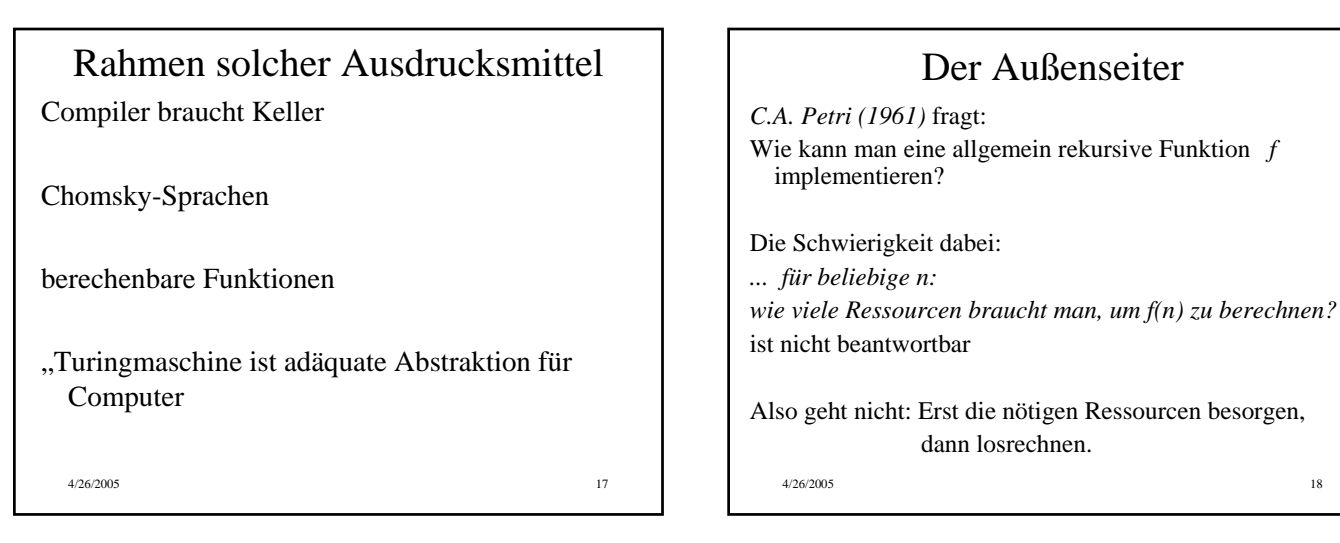

### erster Lösungsvorschlag

Petri: es geht besser!

mit vorhandenen Ressourcen losrechnen. Wenn sie reichen: Glück gehabt. Wenn nicht: Mehr Ressourcen besorgen, das ganze von vorn. anbauen, und weiterrechnen.

So oft wiederholen, bis die Ressourcen reichen. Wenn  $f(n)$  überhaupt definiert ist, klappt das irgendwann.

 $4/26/2005$  19

Problem dabei: Wie baut man Ressourcen an? ... muß auch nach -zig Schritten noch möglich sein! Anbauen braucht immer mehr Platz Drähte werden immer länger Signale brauchen immer mehr Zeit

fan-out wächst

Taktzeiten sind bald nicht mehr haltbar wachsender fan-out verlangt mehr Strom

#### *Das bricht mal zusammen!*

4/26/2005 20 Idee: Verwende keine langen Leitungen! Vergrößere den fanout nicht! Baue "rein lokal" an!

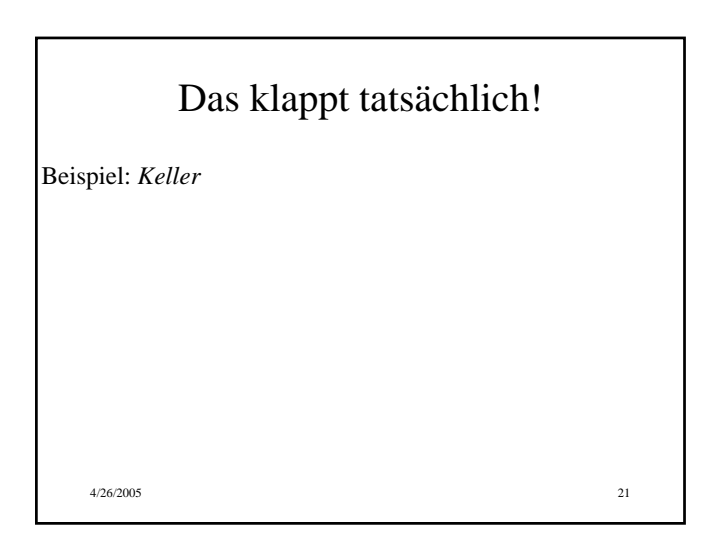

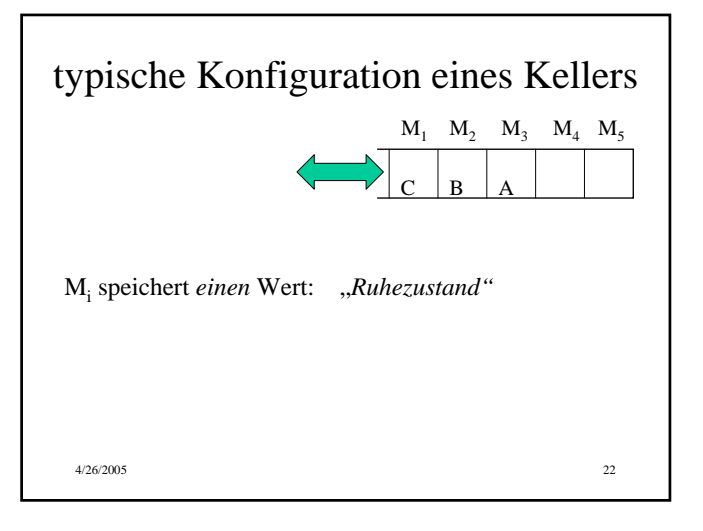

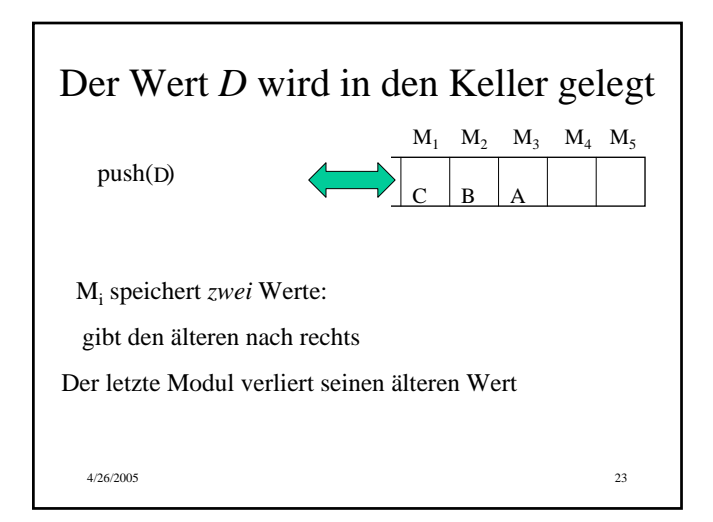

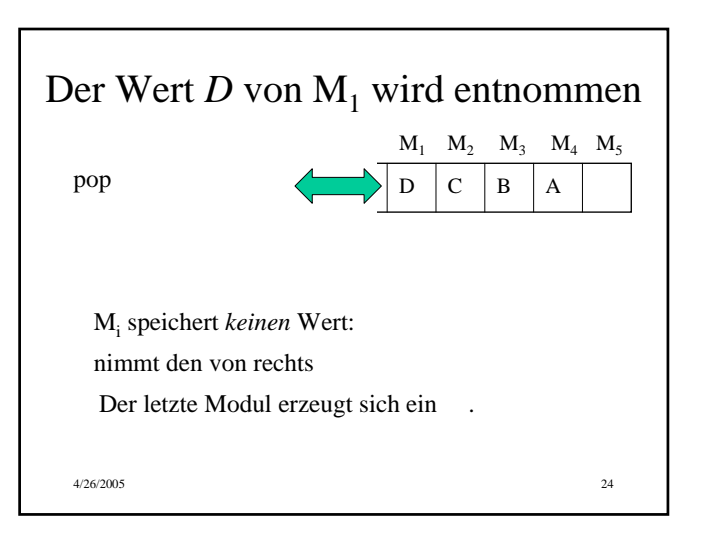

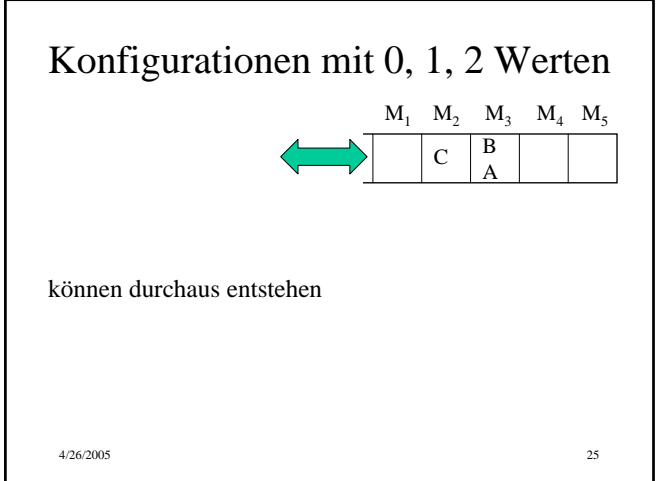

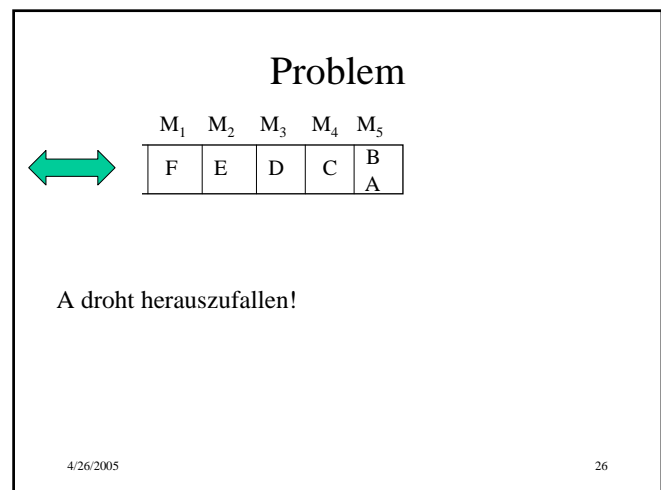

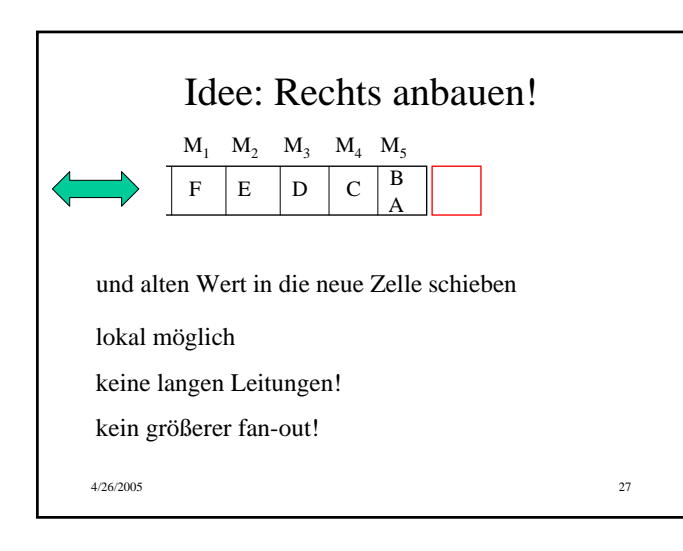

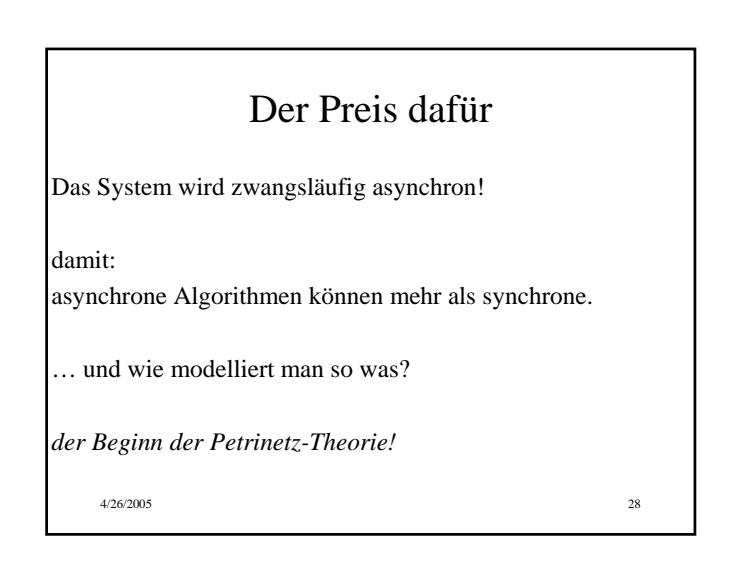

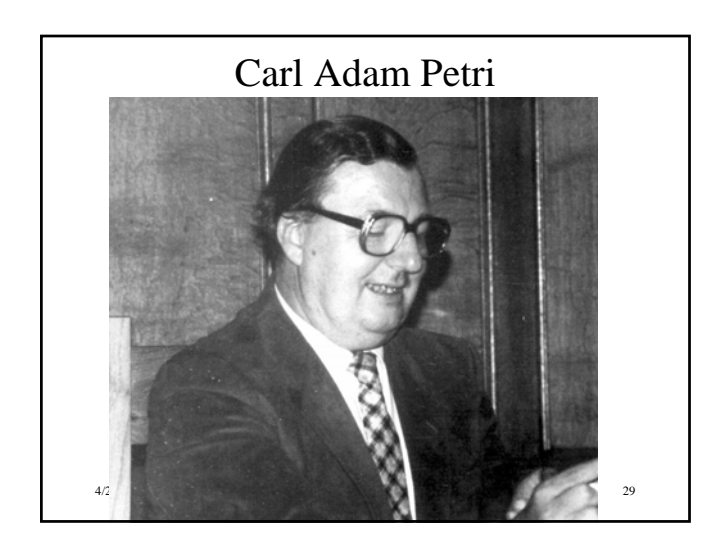

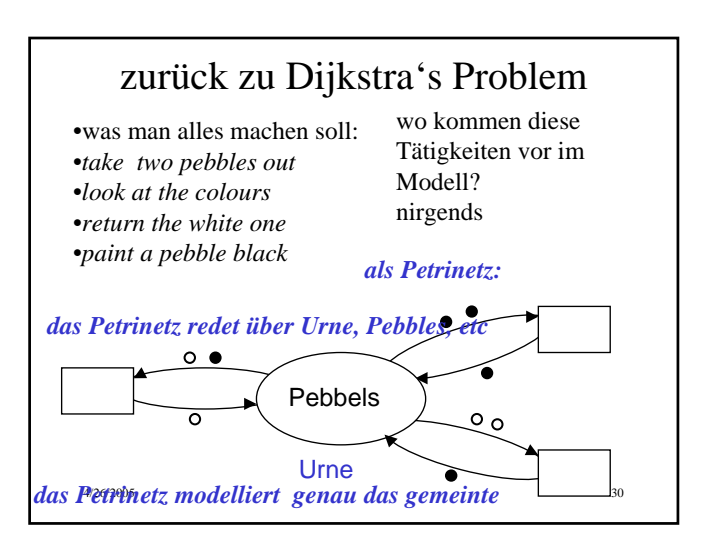

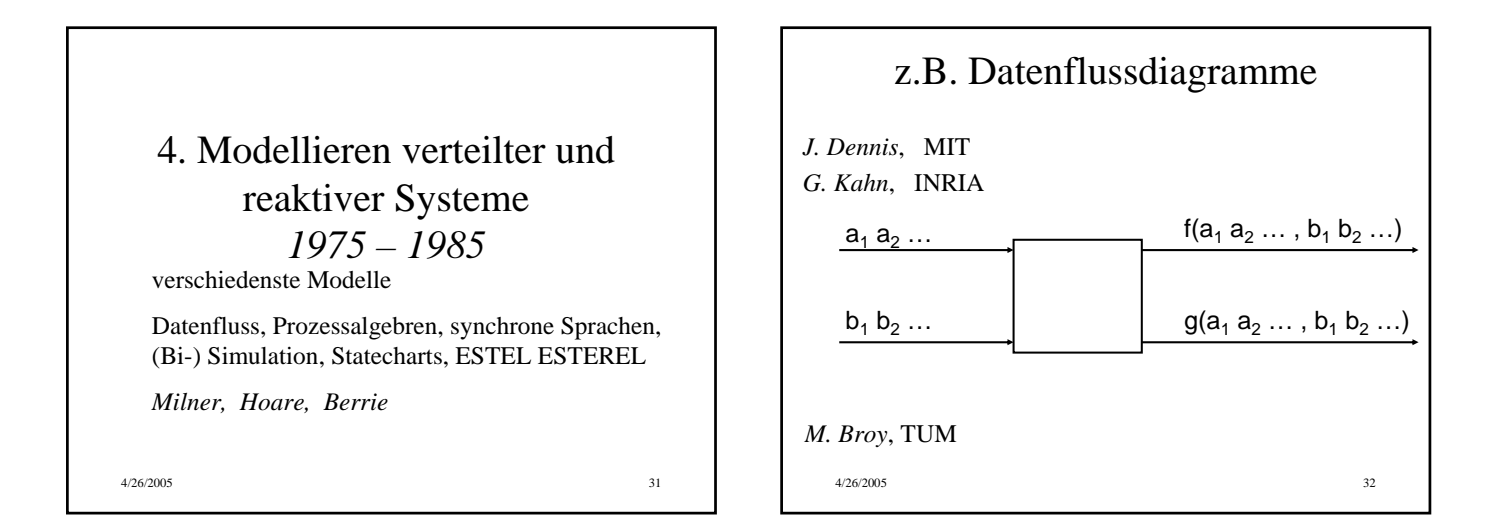

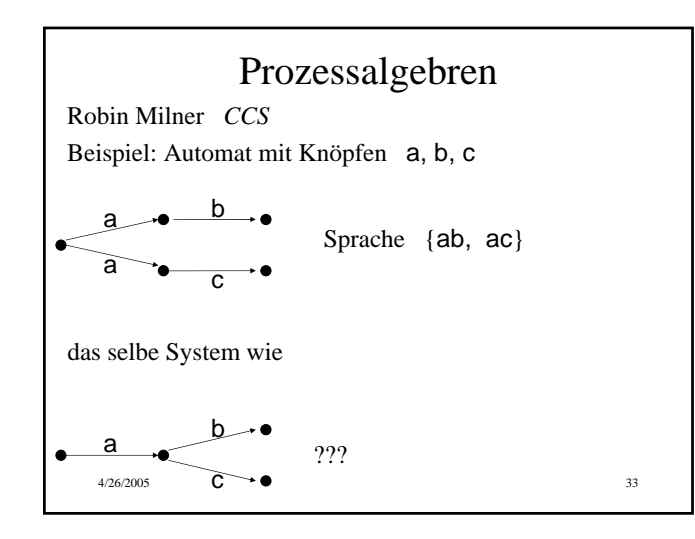

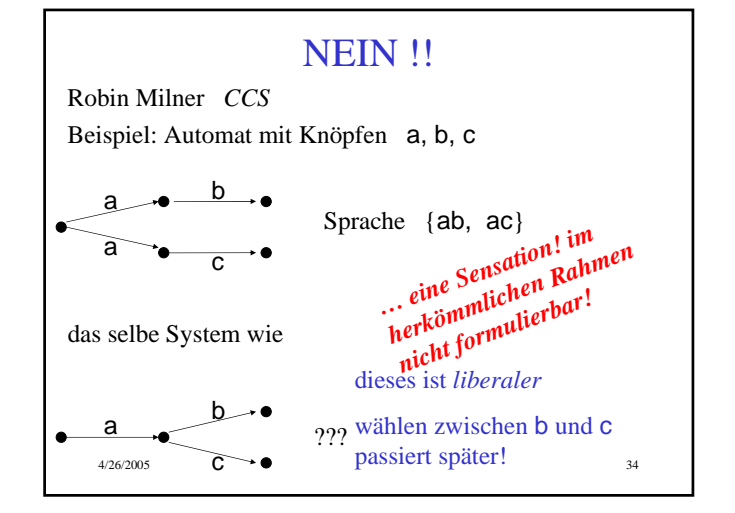

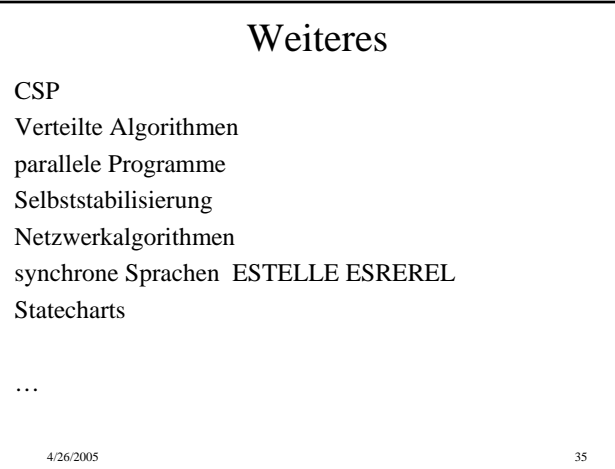

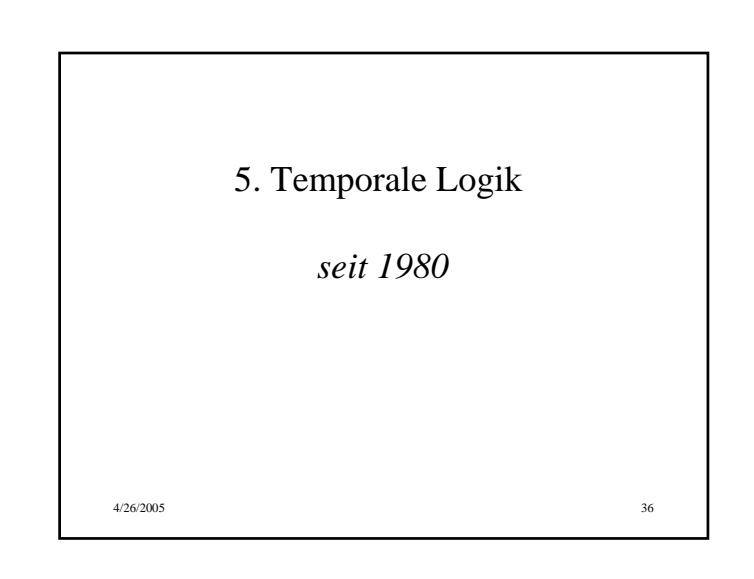

### Modale Logik *Prior 1962*

*Operatoren für Aussagen p:* "es ist möglich, dass p gilt" :  $\diamond p$  $\cos$  ist sicher, dass p gilt" :  $\Box$ p

*Operatoren für Tätigkeiten p:* , man darf p tun" :  $\diamond p$ , man muss p tun" :  $\Box p$ 

 $\Diamond (p \lor q)$ 20gdw  $\Diamond p \lor \Diamond q$  37 *zusammen mit Aussagenlogik gelten Gesetze:*  $\neg \Diamond \neg p$  gdw  $\neg p$ 

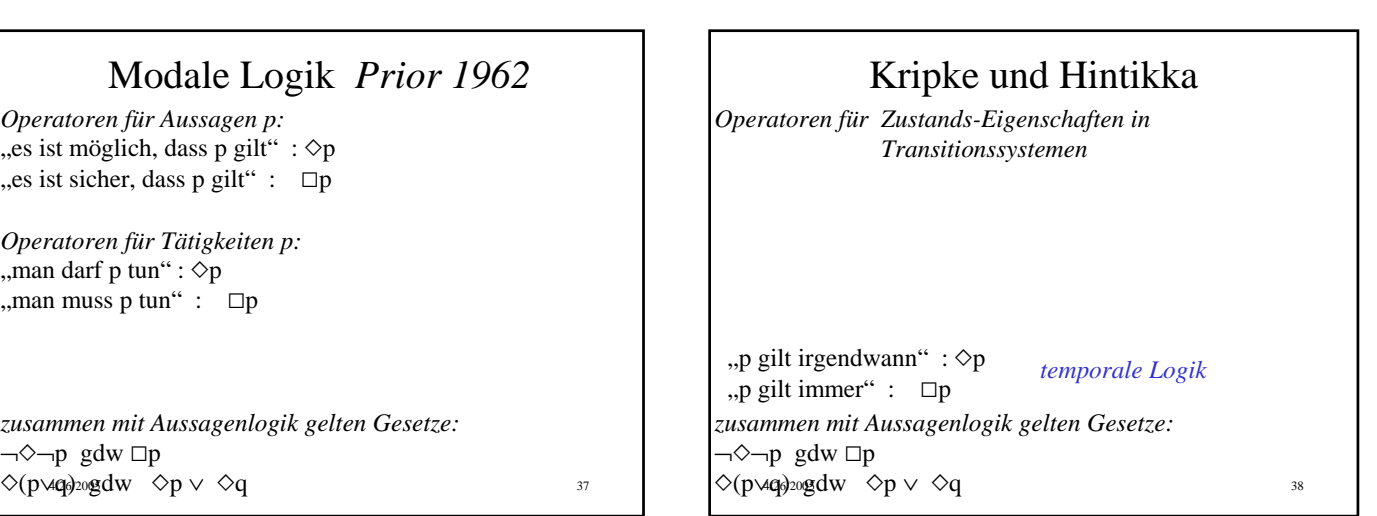

## 4/26/2005 39 Pnueli 1979: prima zu brauchen! Kripke-Strukturen sind die angemessene Abstraktion reaktiver Systeme, (insbesondere unendlich lange Abläufe). "Wann immer ein Prozess kritisch werden will, wird er irgendwann kritisch" :  $\Box$  (*pending*  $\rightarrow$   $\Diamond$ *critical*)

# 4/26/2005 40 …wurde eine besonders eindrucksvolle Erfolgsstory " model checking zum verifizieren zum systematisch Fehler finden …liefert im Fehlerfall ein Gegenbeispiel

### Temporale Logik zum Modellieren

Aufpassen: "linear time" vs "branching time"

*Sicherheit*: es passiert nie was schlechtes. *Lebendigkeit:* es passiert mal was gutes.

**Theorem** (Alpern, Schneider) Jede Eigenschaft ist komponierbar aus Lebendigkeits- und Sicherheitseigenschaften

klassi<sup>3</sup>8cm<sup>2</sup> *Partial Correctness* und *Termination*  $41$   $4262005$   $4262005$   $4262005$   $4262005$   $4262005$   $4262005$   $4262005$   $4262005$   $4262005$   $4262005$   $4262005$   $4262005$   $4262005$   $4262005$   $4262005$   $4262005$  prominentes Beispiel:

#### Lamport: TLA

Idee: Wertzuweisung *x:= x+1* logisch beschreiben: spendiere zu jeder Variablen noch eine: zu *x* auch *x'* . *x*: Wert im gegebenen Zustand *x'*: Wert im nächsten Zustand aus  $x:= x+1$  wird  $x' = x+1$ !Jetzt kann man rechnen! z.B. *x'-1 = x* hingegen sinnlos: *x-1 := x*

### Verfeinerung und Kompositionalität

Abadi, Lamport:

Implementierung (Verfeinerung) ist Implikation

Komposition ist Konjunktion

TLA FOCUS

4/26/2005 43 !Gerade wenn's groß wird, muss es einfach sein!

# 6. Logik-basiertes Modellieren *seit 1975* Algebraische Spezifikationen, VDL, Z, LARCH, Focus, ASM

4/26/2005 44

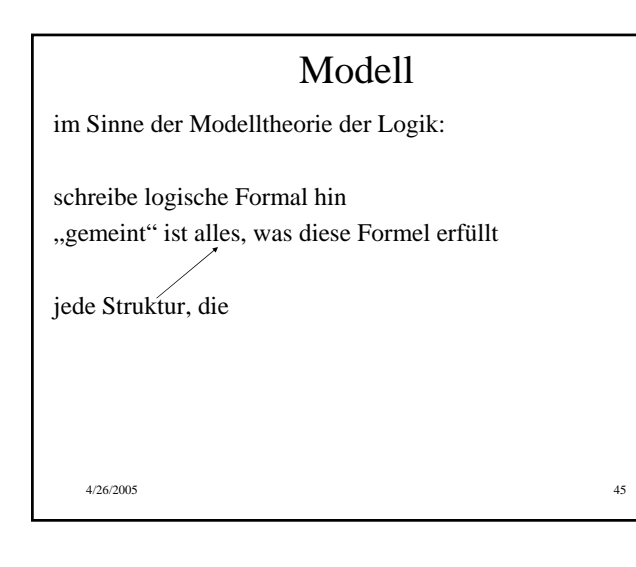

### 4/26/2005 46 Algebraische Spezifikation Tarski: *Signatur:* Menge von Symbolen, jedes mit einer "Stelligkeit". Konstruiere *Terme* z.B. *f(g(a), b)*  und *Formeln* z.B.  $\forall x \exists y f(g(x), y)$ Interpretiere Terme und Formeln über *Strukturen z.B.*  $=$   $=$   $_{def}$  ( , 0, -, +)

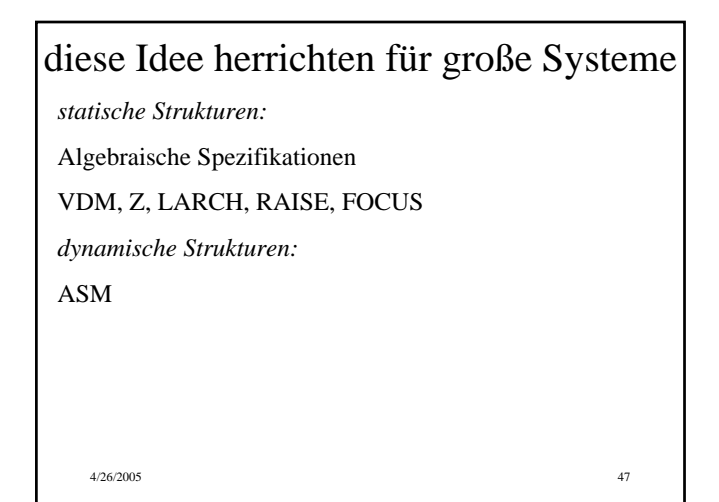

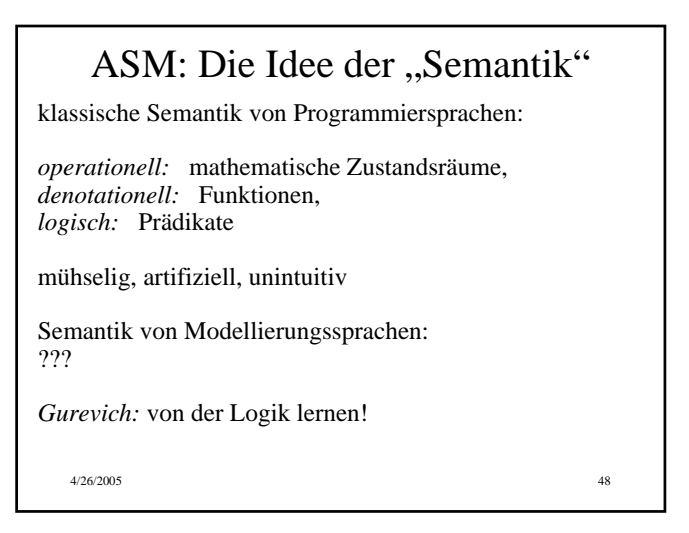

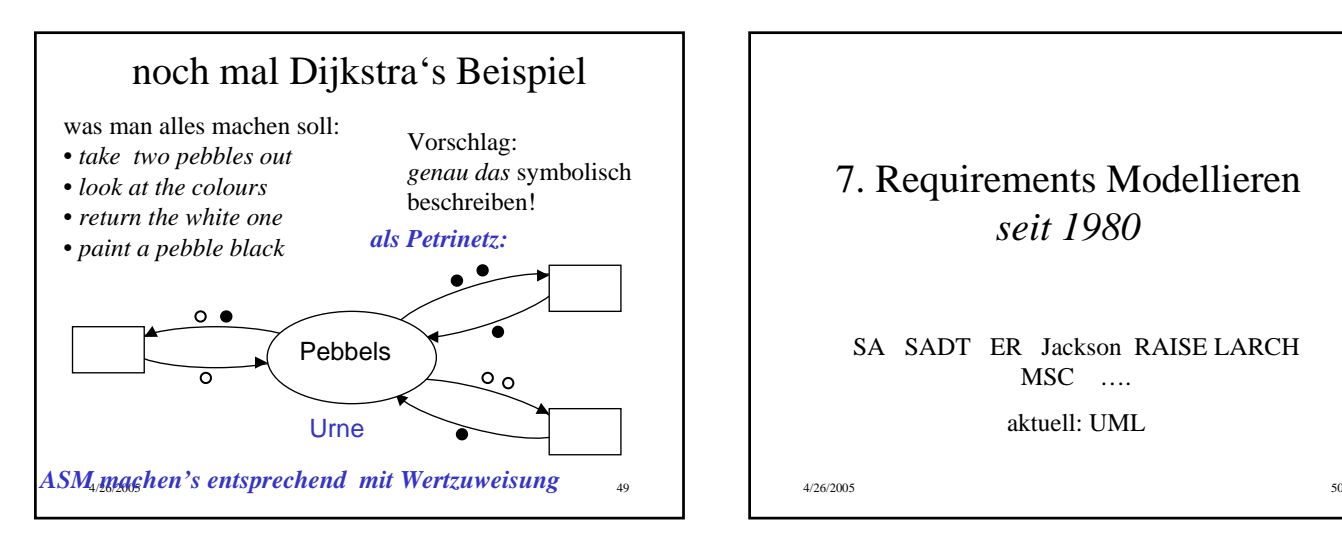

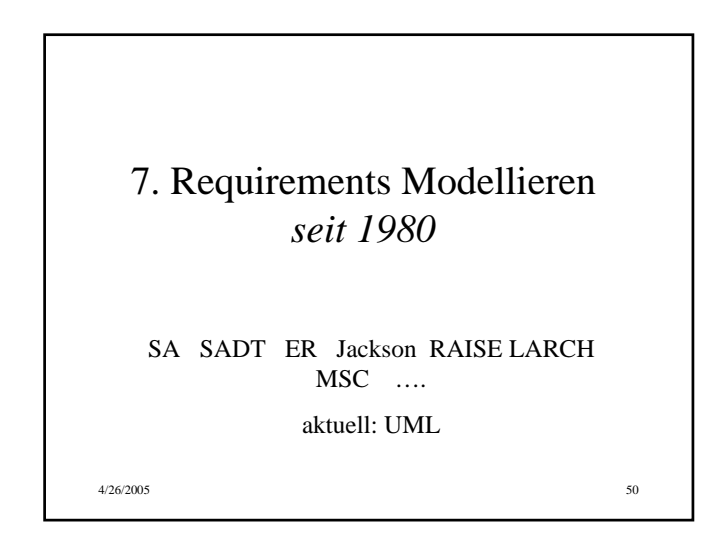

4/26/2005 51 8. Programmieren mit Modellen *seit 2000*

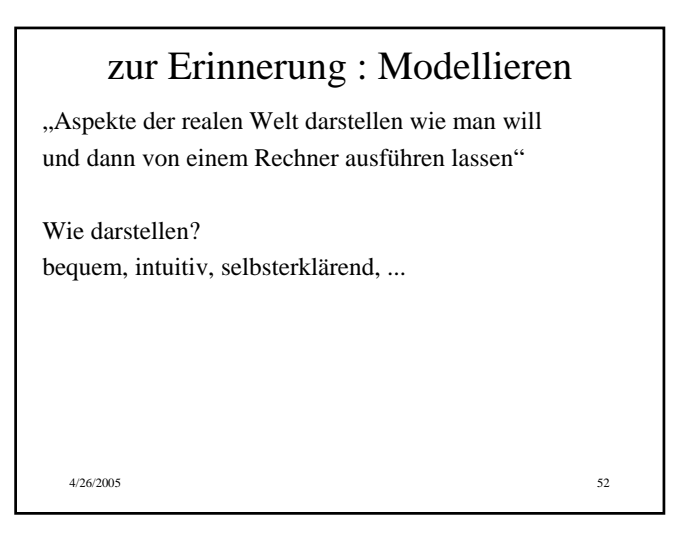

### Ansätze dazu

Gurevich:

ASM : Ein Symbol wird in der realen Welt interpretiert

Lamport:

TLA: Logik-Spezifikation verfeinern bis hin zu Gleichungen der Gestalt  $x' = f(x, y)$ . Die implementieren als  $x := f(x, y)$ .

... Modelle von Szenarien interaktiv herstellen: David Harell:

, C<sub>ome</sub> let's play" <sup>53</sup> inner object Szenarien

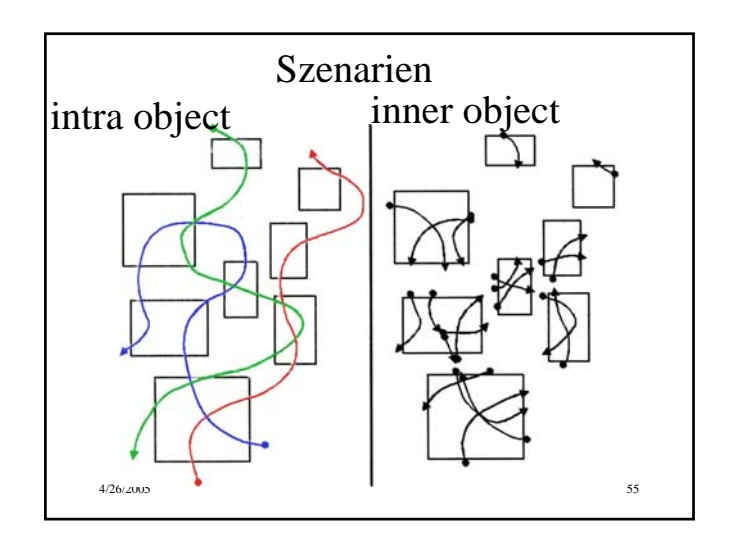

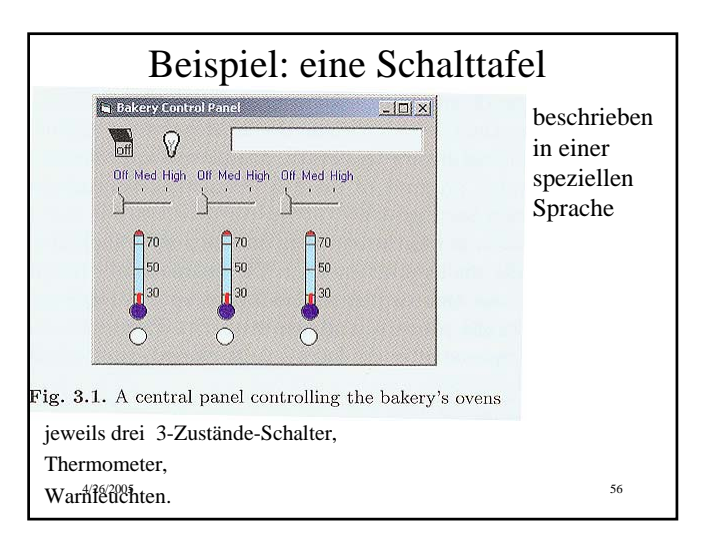

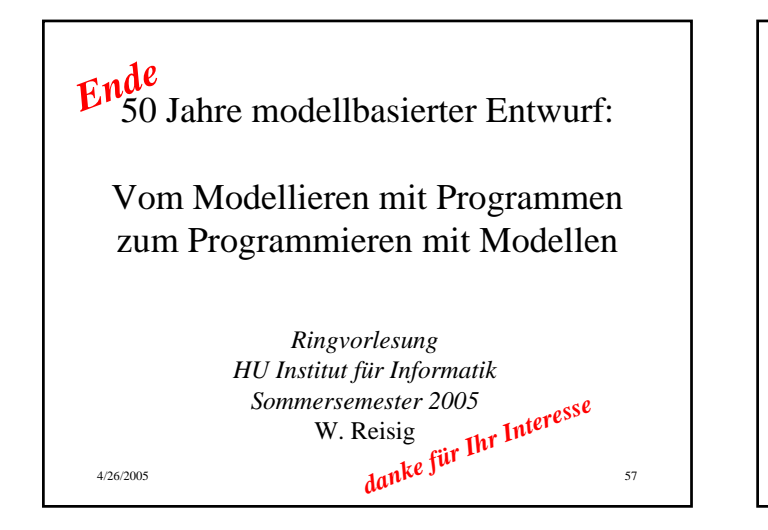

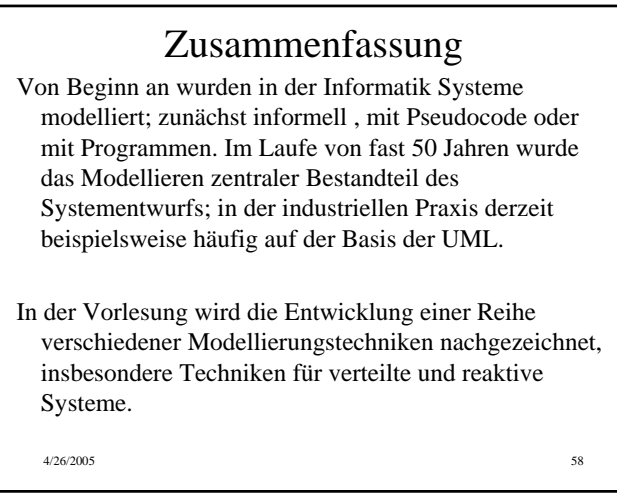